## Photoshop Gradient Downloads ##TOP##

Cracking Adobe Photoshop is not as straightforward as installing it. It requires a few steps to bypass the security measures that are in place. First, you must obtain a cracked version of the software from a trusted source. Once you have downloaded the cracked version, you must disable all security measures, such as antivirus and firewall protection. After this, you must open the crack file and follow the instructions on how to patch the software. Once the patching process is complete, the software is cracked and ready to use.

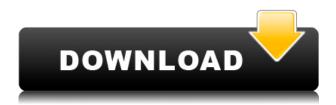

Adobe Machine Learning is built by analyzing over 10 billion people's interactions with Adobe software every month. We're analyzing this data to deliver machine-learning features that make editing and exploration easier so that you can bring your best ideas to life. In Photoshop, the Camera Location feature lets you choose a camera setting from a bank of cameras on the wall. Then you can pan around the image to see how a desaturated photo looks in different lighting conditions. It's a new tool that you'll discover when you start using it. Just give it a try and let us know any feedback you have. Again, this is a brand new feature and there's a possibility that at first, we won't be able to answer your questions. If something is broken, we'll get to it. In the future, we may not be able to answer all of your questions. This may or may not be good for you, as we want to let you in on the next generation of Photoshop. There are three colors available in Photoshop for the iPad Pro. These are the same as the colors in Lightroom and Adobe Photoshop:

- · Black & White
- Midtones
- Colors

This review is of the iPad version of Photoshop, designed for use with the Apple pencil and the iPad's camera. An exception is the iPhone version of Photoshop, which is a one-person app, and the F in the table below applies only to that app. The camera function is accessible in the upper-right of the navigation bar, or from the left-most pop-over button. Adobe has set up the camera option by placing a golden rectangle where the image should be – rather than letting you do so. (The camera shutter button is a single button in Photoshop Elements, and uses two in Lightroom.)

Adobe Photoshop 2021 (Version 22.4.1) Download free Cracked With

## **Activation Code 2022**

Adobe Photoshop predominately focuses on adjustment layers and masking, and it's helpful if you can remember that's how the layers pane in Photoshop actually functions: You see the image through a blurred glass-like layer, exposed in layers above the layer below, which are all stacked on top of each other, and you get to see their effects through a translucent grid that is a built-in mask. This isn't magic, it's standard Photoshop functionality. Folder panels also suggest the same thing, so most effective editing, indeed all Photoshop editing, takes place in the Layers pane. (In most of the following guide, I'll mention names of layers in the Layers pane; all other edits refer to the finished, edited document). For a quick, coarse overview of the Layers pane's behaviors, it's useful to know that a layer is considered "below" every other layer, and that every layer can be "exposed". It's also worth remembering that, by default, the Layers panel shows layers not in their proper relationship to one another; you may have to enter the "Create" menu and correct the layers to see them in proper order. If you're editing in the Layers pane (that is, if you have the Layers palette visible), it's helpful to know that, in Photoshop, there are two ways to organize a document's layers. You have one layer (usually set to the default "Normal" setting), which is "on," and all of the other layers "below" it; think of this as layers above a solid ground line. e3d0a04c9c

## Adobe Photoshop 2021 (Version 22.4.1) Download Hacked Product Key Full Windows 2022

Adobe Muse. This tool allows artists of all skill levels to create web, mobile and video content without the cost or complexity of HTML coding. You can add animations, interactions and transitions to your website or mobile app using a collection of predefined design styles, interactivity tools and motion graphics templates. Adobe Photoshop. It's certainly the most complex image editing tool when compared with Photoshop Elements, Corel Paint Shop Pro and Corel Photo Paint. It's the core tool for many people who wants to make graphics or retouch photos. Adobe Photoshop is a crucial tool for graphic designers to check the various pages or website pages created by the designers. If the pages are checked by an error, the designer can correct it immediately just after checking or checking it for errors. The designer does not have to wait until the production process has completed to check the pages damaged by an error. Before you start using Photoshop, you should keep in mind that this software, like any other, is made for professionals. It can't and shouldn't be used for simple design changes. These days, there are all kinds of free photo editors (and even some free platform-native 2D apps) with features and capabilities in the mid range. Adobe Photoshop is a professional image editing and composition program introduced by the company Adobe Systems in 1987. CS is based on a user interface that was developed in conjunction with Adobe's Ideas group. Many of its features were created in a team led by Thomas Knoll. It was the first major release of what is now called the Adobe Creative Suite, a line of image-editing, graphic design and web development software.

photoshop cs10 free download with crack adobe photoshop cs 14 free download download photoshop cs10 full crack adobe photoshop cs11 free download photoshop cs1 free download csp photoshop download photoshop css free download photoshop css download for pc photoshop css download adobe photoshop cc bangla book pdf free download

The uniquely powerful selection and paint tools that are taken from the pro side of Adobe Photoshop and made accessible in the Elements family are filled with new features when you edit an image. Adobe figure out where in an image you want to start drawing, and will even work with transparency on images. Where technology meets creativity, Earth and all the natural elements of the world appear in your images. New features in the 2023 version of Photoshop make it easier for you to show your creativity with better interactive effects on land, sea, and sky. Adobe has announced version 24 of the popular Photoshop image editing software, which brings with it numerous updates and new features. The company has released a new version of Adobe Captivate for class collaboration that includes new integrations and shared experiences. The latest version of Adobe Photoshop, Photoshop CS4, is a powerful image editing software that allows you to perform various operations such as resizing, adjusting colors, applying textures etc. The latest version of Photoshop CS6 relays upon AI automated features, and provides drag-and-drop crop tool for ease of use. Photoshop is a digital imaging software primarily used for retouching and color-correction. It is supposed to be an advanced tool for graphics designers and image editors. It is a powerful image editing application with a wide range of useful tools such as selections, filters, layers, and adjustment layers. The latest version of Photoshop CS6, includes AI based tools. It also features the tools such as smart layers, brush blending and smart object tool, which makes your workflow a lot faster and easier.

Adobe Photoshop Touch (Beta) for iOS, a free app powered by the world's most popular graphic design app, now lets designers create and edit all their work in any location using their iPad. Photoshop Touch also brings all the features of the desktop app to iOS, including the revolutionary new Select and Flow Tools, alongside the design essentials that have made Photoshop a design power house for the past 25 years—like Select by Click, Color, Lasso, Gradient Fill, and more. A number of new features are available in Photoshop CC, but they are only available for a short period of time. But, the good part is that you can save a number of creative effects or images with some of these features for use in other projects. Adobe Photoshop - Adobe is the world's unprecedented creative and multimedia software tycoon. And for Adobe, Photoshop is the flagship project that redefined the way images are edited and treated. Over that, it revolutionized the graphic designing vertical, which further inspired millions of artists worldwide. Adobe Photoshop has become industrystandard for quality image editing and compositing software. Photoshop is at the forefront of the industry, making the results of Photoshop possible for every designer, photographer, and artist. And the majority of users are civilians, not professionals, but if you're a photo enthusiast, you should definitely get the free ( Adobe ) Adobe Photoshop Elements. \"Bringing in new features like selection improvements and the new one-click Delete and Fill tool allow us to deliver powerful tools to our users and deliver on our mission to help them achieve their creative vision," said Paul Jones, senior product marketing manager at Adobe.

https://soundcloud.com/wilcoranro1980/telugu-movie-dangal-download https://soundcloud.com/cumpcessjove1976/driver-galletto-1260-windows-7-64-bit https://soundcloud.com/corcilera1973/dinesat-9-full-crack-llave-emulada https://soundcloud.com/arangguerr6/how-to-bypass-google-account-galaxy-s7-s7-edge-binary-8 https://soundcloud.com/cantcareri1975/shader-model-30-farming-simulator-2013

Move files and folders from the Finder to Photoshop without leaving your editing environment. Of course, you can still easily load files and folders while editing inside Photoshop, and move files and folders while editing is still a work in progress. At this year's MAX event, members of the Photoshop team will demo and showcase innovative new features and concepts from the next generation of Photoshop that will create even more proximity between Photoshop and the things you create. The team will include: In version 5, you'll be able to achieve amazing outcomes with an even faster and more intuitive interface. A new, dynamic Live Paint Toolset will let you paint content onto your image via a brush or sculpted paint tool. And you can apply Liquify, Warp, Distort and more in a single action for even more speed. Plus, explore powerful new Live Filters that intelligently change a scene with a single click. Learn the power of every single layer in Photoshop using a unique project from Kestra Training. Using the latest features and techniques in each of Photoshop's core areas, this innovative training course takes you on a journey to understand how layers work as an integral part of Photoshop, while walking through the creation of real-world projects. Introducing Photoshop's new dock family, the Gutter and the Widget. Click the Gutter to add a small launch menu (or change the Gutter's title and size) to any panel. Drag the Widget to a corner of the Photoshop workspace to resize it. These new features enable Photoshop users to create unique dock panels in the same way they can now customize their workspace with presets.

https://thefpds.org/2023/01/02/download-free-adobe-photoshop-2022-version-23-2-with-serial-key-activation-code-with-keygen-win-mac-2023/

https://www.asdnocincorsa.it/wp-content/uploads/2023/01/gaereg.pdf

https://digitalstoreid.com/wp-content/uploads/2023/01/Download-free-Photoshop-2020-version-21-Wi

th-Full-Keygen-3264bit-2023.pdf

https://miyanehkhabar.ir/wp-content/uploads/2023/01/Download-free-Adobe-Photoshop-2021-Version -2200-Keygen-Latest-2023.pdf

http://efekt-metal.pl/?p=1

https://slab-bit.com/wp-content/uploads/2023/01/heskala.pdf

https://maisonchaudiere.com/advert/polka-dot-brush-photoshop-download-upd/

https://pzn.by/wp-content/uploads/2023/01/font-for-photoshop-download-best.pdf

https://marcsaugames.com/2023/01/01/free-photoshop-free-download-for-windows-7-link/

https://arabamericanbusinesscommunity.org/wp-content/uploads/2023/01/kenjan.pdf

https://parupadi.com/wp-content/uploads/2023/01/safder.pdf

https://monkeyforestubud.id/download-photoshop-2021-version-22-5-serial-key-with-registration-code-pc-windows-2022/

 $\underline{https://vibratiiinalte.ro/wp-content/uploads/2023/01/Photoshop-Free-Download-For-Windows-7-Professional-WORK.pdf}$ 

 $\underline{https://wearebeach fox.com/wp\text{-}content/uploads/2023/01/Download\text{-}free\text{-}Photoshop\text{-}CC\text{-}2019\text{-}Version\text{-}2019\text{-}Version\text{-}2019\text{-}2019$ 

20-Keygen-For-LifeTime-Windows-1011-2022.pdf

https://joyfuljourneyresources.net/wp-content/uploads/2023/01/resvol.pdf

 $\underline{https://www.goldwimpern.de/wp-content/uploads/2023/01/Photoshop-2021-Download-Product-Key-Full-2022.pdf}$ 

https://hexol.com/wp-content/uploads/2023/01/gaytoph.pdf

https://survivalonearth.com/2023/01/01/photoshop-2021-version-22-4-1-registration-code-2023/

https://foundersbuzz.com/wp-content/uploads/2023/01/jatimank.pdf

 $\underline{https://paperboatboutique.com/photoshop-2021-version-22-4-download-full-version-64-bits-latest-release-2023/}$ 

 $\frac{https://www.origins-iks.org/wp-content/uploads/2023/01/Download-Adobe-Photoshop-2022-Version-2}{30-Serial-Number-Full-Torrent-WIN-MAC-64-Bits-2022.pdf}$ 

https://roandsport.com/wp-content/uploads/2023/01/Photoshop-CS4-Keygen-With-License-Key-For-Windows-64-Bits-lAtest-release-2022.pdf

http://thirdwavegames.com/?p=2975

https://ameppa.org/2023/01/01/photoshop-cs5-license-key-full-crack-win-mac-2023/

https://multipanelwallart.com/wp-content/uploads/2023/01/jimgavr.pdf

http://8848pictures.com/?p=21261

 $\underline{https://dornwell.pl/wp\text{-}content/uploads/2023/01/Adobe\text{-}Photoshop\text{-}Ps\text{-}Pc\text{-}Software\text{-}Download\text{-}NEW.pd}} f$ 

https://www.tltleague.com/wp-content/uploads/2023/01/Chalk-Brush-Photoshop-Download-2021.pdf

http://benzswm.com/windows-10-photoshop-64-bit-download-repack/

https://eatketowithme.com/wp-content/uploads/2023/01/standeja.pdf

https://xhustlers.com/free-photoshop-brushes-download-cc-verified/

https://bakedenough.com/photoshop-brushes-free-download-cc-2018-top/

https://superstitionsar.org/adobe-photoshop-cc-trial-version-free-download-new/

https://www.grenobletrail.fr/wp-content/uploads/2023/01/kelwyn.pdf

https://glorygatechapel.org/wp-content/uploads/2023/01/derfree.pdf

 $\underline{https://sciencetrail.com/wp-content/uploads/2023/01/Adobe-Photoshop-2021-Version-223-Download-free-Activation-Code-3264bit-2023.pdf}$ 

https://www.globalhuntittraining.com/lines-brush-photoshop-download-install/

https://jahaniel.com/wp-content/uploads/2023/01/yaravand.pdf

https://www.sprutha.com/wp-content/uploads/2023/01/darcon.pdf

 $\frac{https://kundeer far inger.no/photoshop-cc-2018-version-19-serial-number-full-torrent-crack-win-mac-2023/$ 

Adobe today also announced that the creative community around the world can now use Adobe

Sensei to unlock AI insights through Photoshop and that's what Adobe—a company whose mission is, "to make the world's best products—to deliver software and services that work seamlessly across all of a consumer's devices and the devices of others—for everyone," 2018 also marks important dates in the history of the company. Adobe and Zenimax published the first interactive, online version of the original Myst game at the New York City Museum of Modern Art. On March 4, 2018, Adobe acquired Illustrator and Letraset for \$39 million in cash. On July 30, 2018, Adobe acquired the rights to the iconic Art of Shapers line of products, including the widely acclaimed Art of Shapers Variations Collection. AAM will continue to operate as a separate business unit within the new Creative Experience business unit. Adobe also announced in April 2018 that Adobe rebranded as Adobe, dropping the 'Creative Cloud' name. The new name represents Adobe's comprehensive software for all creative processes—including software as a service (SAAS), content creation, media and marketing, analytics, and emerging technologies. The new Adobe single sign-on provides increased security and simplified access to all new and current Adobe products. Because Photoshop and its 3D capabilities live and breathe in a virtual space, we have built vetting and collaboration features that allow our product teams to preview, test, and combine assets from across the organization while working in Photoshop. These new features are a major part of our 3D helping hand, which allows us to continue to evolve Photoshop's 3D capabilities and develop an even richer and more sophisticated workflow. Sharing for Review is a new subscription service that combines the best of the physical and digital worlds. The ability to collaborate on files in the real world is now also available to users via a web browser.